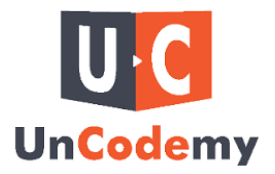

# **Python for Finance: Analyzing Markets and Trading Strategies**

### **Introduction**

In the fast-paced world of finance, data-driven decision-making is paramount. Python, a versatile and powerful programming language, has gained immense popularity among financial analysts, traders, and data scientists. Its simplicity, extensive libraries, and community support make it a top choice for analyzing financial markets and developing trading strategies. In this article, we'll explore how Python is used in the world of finance to analyze markets and develop robust trading strategies.

## **Python: A Financial Analyst's Best Friend**

### **● Data Acquisition and Cleaning:**

Python provides an array of libraries like Pandas, NumPy, and Quandl, which enable users to acquire, clean, and manipulate financial data with ease. Whether you need historical stock prices, economic indicators, or news sentiment data, Python has you covered.

#### **● Data Visualization:**

Python's Matplotlib, Seaborn, and Plotly libraries allow financial analysts to create insightful charts, graphs, and visualizations to make data-driven decisions. These tools are indispensable for tracking market trends and analyzing historical data.

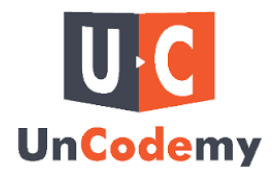

#### **● Time Series Analysis:**

Time series data is a cornerstone of financial analysis, and Python has specialized libraries like Statsmodels for time series modeling. Analysts can use these libraries to perform tasks like forecasting, trend analysis, and volatility modeling.

### **Analyzing Markets with Python**

#### **● Technical Analysis:**

Python enables analysts to implement various technical indicators like moving averages, RSI, and MACD for market trend analysis. Libraries like TA-Lib provide a wide range of pre-built indicators, while custom indicators can be developed using Python.

#### **● Quantitative Analysis:**

Python's ability to handle large datasets makes it ideal for quantitative analysis. Quantitative analysts can use Python to create complex trading algorithms, backtest strategies, and optimize portfolio management.

#### **● Sentiment Analysis:**

Python's Natural Language Processing (NLP) libraries, such as NLTK and spaCy, are invaluable for analyzing news sentiment and social media data. This can provide insights into market sentiment and potential price movements.

### **Developing Trading Strategies with Python**

**● Algorithmic Trading:**

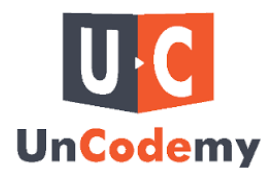

Python's simplicity and speed make it an excellent choice for algorithmic trading. Libraries like Zipline and backtrader provide the tools needed to develop and test trading algorithms.

#### **● Machine Learning:**

Python's robust machine learning libraries, such as Scikit-Learn and TensorFlow, enable the creation of predictive models for trading. Machine learning can be applied to predict price movements, identify anomalies, and optimize trading strategies.

#### **● Risk Management:**

Python's extensive libraries for optimization and risk management, such as CVXPY and Portfolio Ppt, help traders manage portfolio risk efficiently.

### **Conclusion**

Python has become the go-to language for financial analysts, traders, and data scientists. Its rich ecosystem of libraries and tools allows professionals to acquire, analyze, and visualize financial data, ultimately leading to more informed decisions and the development of effective trading strategies. If you're looking for the best Python course in [Chandigarh](https://uncodemy.com/course/python-training-course-in-Chandigarh/), Hisar, Kota and all locations in India, you'll find that mastering Python is a valuable skill to have.

In the dynamic world of finance, staying ahead of the competition requires utilizing cutting-edge tools, and Python is a key player in this realm. Its adaptability and wide-ranging capabilities make it an indispensable asset for anyone seeking success in the world of finance. Whether you're an individual investor, a quantitative analyst, or a financial institution, Python is your trusted companion for analyzing markets and developing winning trading strategies.

#### Source url :

<https://www.businessporting.com/python-for-finance-analyzing-markets-and-trading-strategies/>